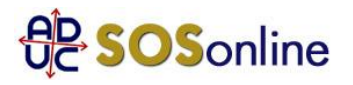

28 aprile 2017 0:00

## Tim promozione tutto fibra con promo web

Salve in data, 01/12/2016 ho fatto l'ordine on line Fibra Tutto con Promo web a €25+ iva al mese, in data 11/01/2017 sono venuti ad installarmi la linea, adesso in fattura mi ritrovo un abbonamento chiamato TuttoFibra da € 55 + iva mensili, al telefono mi dicono di mandare un fax in quanto dal call center non gestiscono le promozione online, ho inviato un reclamo, nel frattempo cosa posso fare? Grazie ps: non è la prima volta che tim fa questi giochini! Cordiali Saluti

Andrea, da Grottammare (AP)

## **Risposta:**

lasci stare il fax, ma si faccia valere con una lettera raccomandata A/R o PEC di diffida: http://sosonline.aduc.it/scheda/messa+mora+diffida\_8675.php Nel frattempo utilizzi il servizio per cui ha regolarmente stipulato il contratto. Per il prosieguo, legga qui: http://sosonline.aduc.it/scheda/conciliazione+obbligatoria+davanti+al+corecom\_15317.php